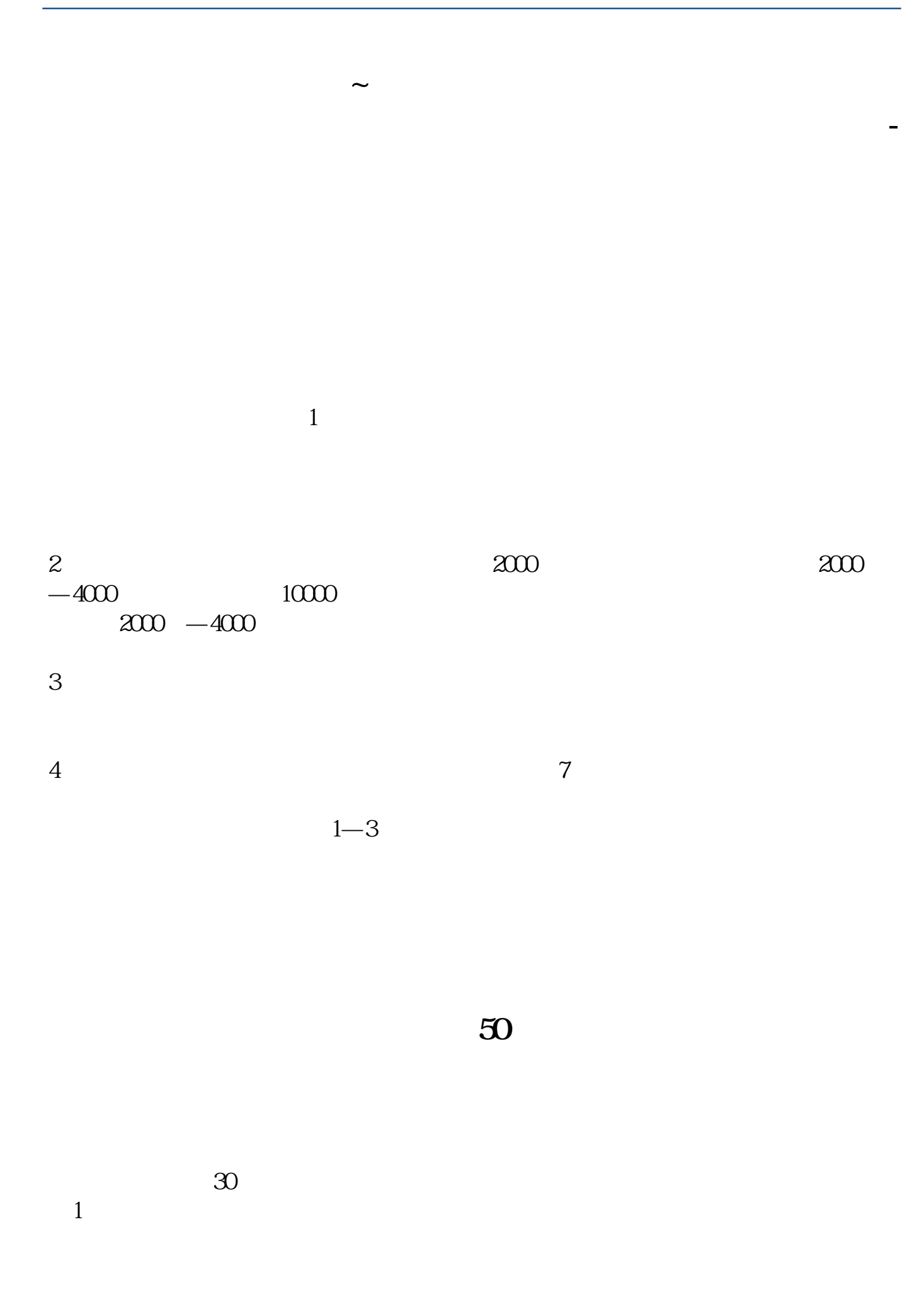

 $2$  $\overline{3}$ 

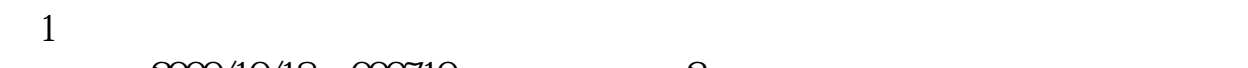

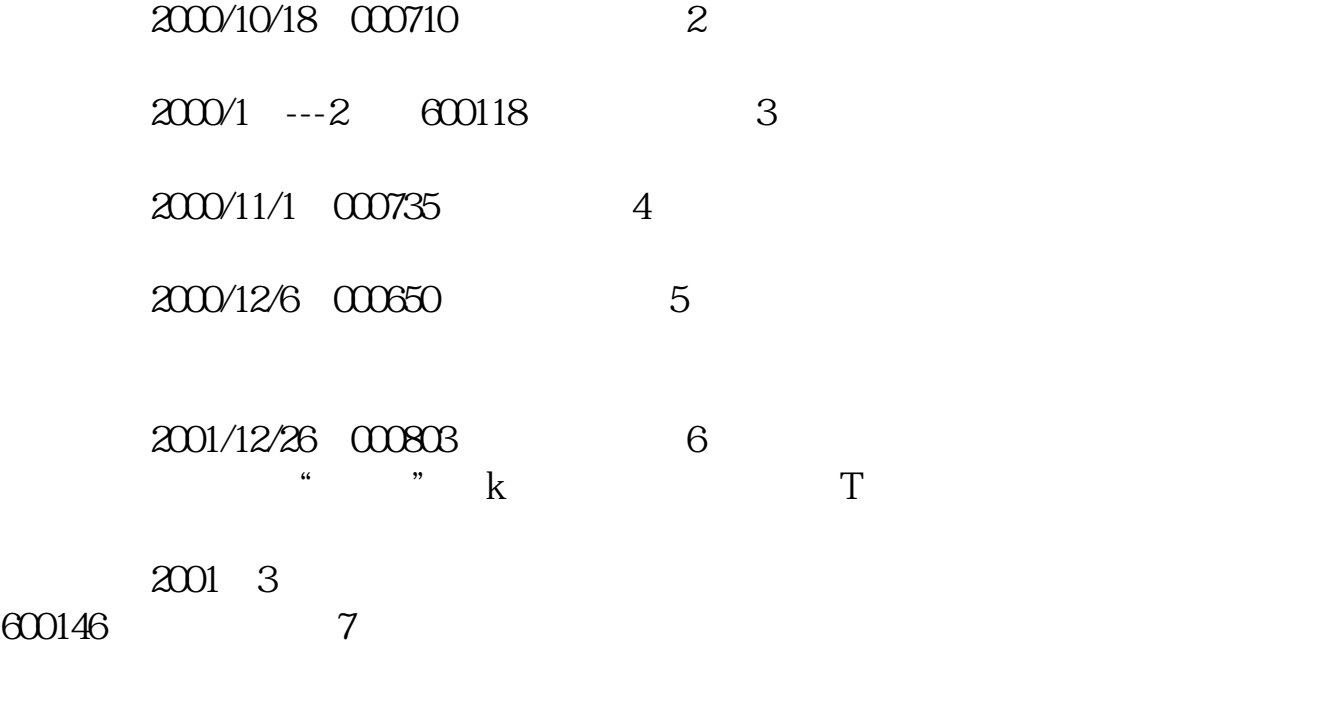

(战例:98年底,000008亿安科技)

**五、怎样在K线上判断股票中庄家的操作**

 $K$ HI-BAIDU

 $Var1 = EMA(EMA(CLOSE 13) 13;$  $= (Var1-REF(Var1,1))/REF(Var1,1)*1000$  colorffcccc pointdot STICKLINE(&lt 0, 0, 4, 0, colorwhite  $R<sub>o</sub>$ lt 0 colorwhite STICKLINE( &gt REF( 1) AND & gt  $0 \t 0 \t 4 \t 1$ ) colorred 有庄控盘: 控盘>  $REF($  1)  $AND$  &gt 0 colorred  $Var2 = 100*$ WINNER(CLOSE\*0.95)  $STICKLINE($  0 0 4 0  $color{blue}$   $color{blue}$ 0 color00ff00 STICKLINE(Var2&gt  $50 \text{AND} \text{ COST}(85)0$ , 0,4,0),colorff00ff Var2&gt 50 AND COST(85) 0 colorffCOff a10: $-CROSS($  0)  $if($ a10 $6$  0), coloryellow

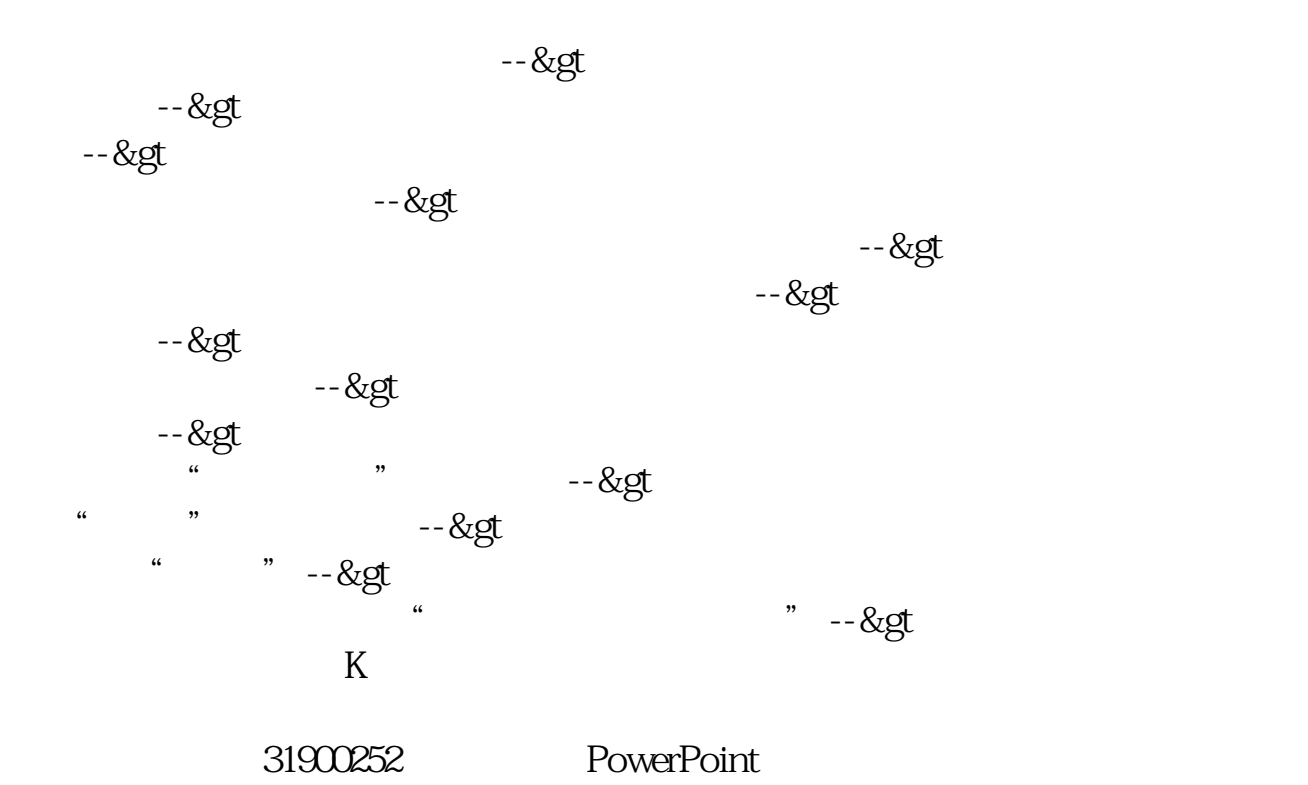

 $K$  $K$ 

 $K$ 

#!NwL!#

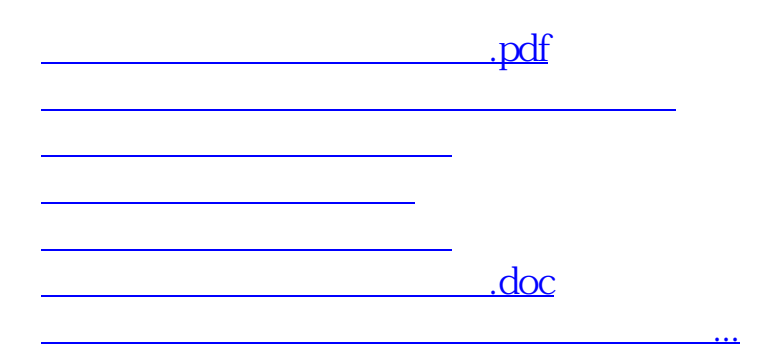

由于害怕散户捡到便宜筹码,第二日股价又被庄家早早地拉升到原位.

<u><https://www.gupiaozhishiba.com/chapter/65411966.html></u>